# **Q&A: CalCentral Training (Webinar #5)**

# **Viewing the Schedule of Classes**

# 1. Question: Will students see all of the information that is being shown, or just the advisors?

Answer: The level of detail on the screen is just for staff. The plan is to show the reserve capacity to students as part of the schedule planner functionality. Schedule planner is the tool that is replacing the schedule builder.

#### 2. Question: What are "entry/exit classes," as seen on the "Class Search" page?

Answer: There is a checkbox marked "entry/exit" that is a default value function created by Campus Solutions. Berkeley will not be using this function. If someone selects this value, the search will come up with nothing because we do not have classes that fit that criteria. The project has now change the configuration of the Class Search so that box does not show up anymore.

#### 3. Question: Will the "Lower Division" and "Upper Division" filters return from schedule.berkeley.edu?

Answer: We advise you to use the values that were shown referencing 'how to search by different criteria,' and use "lower than" or "higher than" numbers. For example, in Lower Division, searching for "lower than one-hundred" would serve the same purpose as a specific value.

#### 4. Question: Will concurrent enrollment be on the system?

Answer: Yes, we are still working through the details of this process. We will have more information by this summer.

# 5. Question: If we have questions, or additions to the list of enrollment reservations, where shall we send them?

Answer: If you are an enrollment manager, or someone who is able to edit these things, you may already be in touch with Doug Au. Doug has requested that you contact him a[t dau@berkeley.edu](mailto:dau@berkeley.edu) with any questions or additions.

#### 6. Question: When/How do the Class Exam area details get filled in?

Answer: This is currently being worked on by the Office of the Registrar, and may not be complete until closer to the beginning of Fall.

# 7. Question: When will we again have access again to modify/add waitlists, add "notes" and modify/add reserve caps?

Answer: We are currently offering many enrollment manager trainings. After you attend the training, you will be given access to do those things.

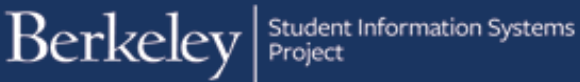

# 8. Question: Will you notify Chairs and Directors since delays may translate into potential loss of summer revenue?

Answer: We are working with the faculty as we address the delay in posting the online schedule of classes but this does not affect Summer 2016.

#### 9. Question: What is the posting process for schedule of classes and where will they see it?

Answer: Just like the links in CalCentral that show the different schedules available to advisors, students will also have links under their My Academics section. Not until that date will that link show up. The schedule will look similar to the first one we showed in the webinar.

# 10. Question: The online schedule of classes is now offline. How will visitors and the public see it? If we can't see it, we will lose enrollments.

Answer: The online schedule of classes will go public in a couple of months. We recognize that this is something that visitors and the public will want access to. We must first make sure our students can enroll and then we will proceed to next steps.

More Questions?

Please contact sishelp@berkeley.edu

For timeline, status updates and training information, please visit the SIS website at [http://sisproject.berkeley.edu](http://sisproject.berkeley.edu/)